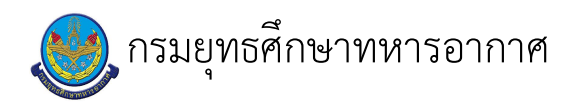

# เรื่อง : การซ่อมบำรุงคอมพิวเตอร์

แก้ไข ปรับปรุงล่าสุดเมื่อ : 5/28/2021 8:57:55 AM ผบ./หัวหน้า/ผู้ดูแล : น.ท. ศิวภูมิ ทรัพย์ศรีศุภชัย

#### งบประมาณ

- คำอธิบายลักษณะงาน/กิจกรรม ในขั้นตอนนี้
- จำนวนคนที่ใช้
	-
- พัสดุ สิ่งของที่ต้องใช้
- งบประมาณ /เงินที่ต้องใช้ ชื่องบประมาณ : ................................. จำนวนเงิน : .................บาท
- เวลา โดยเฉลี่ยที่ใช้ในขั้นตอนนี้

Workflow การทำงาน

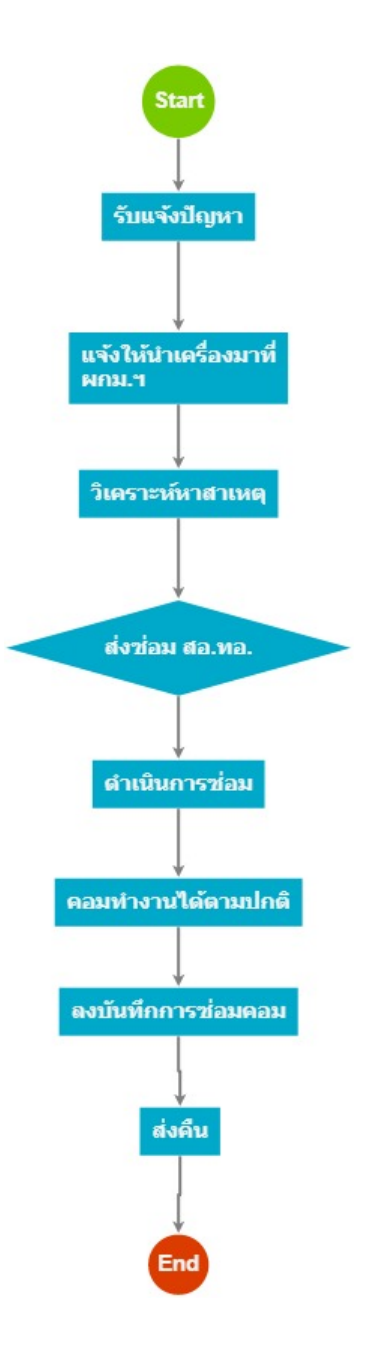

#### กระบวนงาน

## 1 . รับแจ้งบัญหา

#### <u>ผู้รับผิดชอบ</u>

#### <u>วิธีปฏิบัติ</u>

- **>** รับแจ้งปัญหา
	- ๏ ผู้รับมอบหมาย

 $\mathbf{r}$ 

ื่**๏** เวลาดำเนินการ

5.00 นาที

อ ไฟล์แนบ/เอกสารประกอบ

**๏** รายละเอียด

<u>ข้นตอนการรับแจ้งปัญหา</u>

1.) ผู้ใช้งานติดต่อ โทร.2-6380, 2-5777 เพื่อขอรับการซ่อมบำรุงคอมพิวเตอร์ หรือ

- 2.) ผู้ใช้สามารถมาแจ้งปัญหาเกี่ยวกับการใช้งานคอมพิวเตอร์ได้โดยเดินทางมา ที่ตั้งแผนกกรรมวิธีข้อมูล
- 3.) เจ้าหน้าที่ มอบใบบันทึกการตรวจซ่อมบำรุงคอมพิวเตอร์ให้ผู้รับบริการเซ็นต์เพื่อรับงาน
- **๏** ระเบียบ คำสั่ง ข้อบังคับ
- **๏** องค์ความรู้ที่ใช้ในการทำงาน

- ๏ ข้อควรปฏิบัติ/ข้อควรระวัง <u>เจ้าหน้าที่ให้คำแนะนำแก่ผู้มาใช้บริการ</u>
	- 1.) แนะนำผู้ใช้บริการให้กรอกรายละเอียดให้ครบถ้วนชัดเจน
	- 2.) ระบุ อุปกรณ์ที่นำมารับบริการ/ ชื่อ-ยี่ห้อ/ รุ่น/ spac เครื่อง/ อาการของเครื่อง/
	- 3.) เซ็นต์ ยศ ชื่อ-สกุล/ วันที่เข้ารับการใช้บริการ/ เบอร์โทรที่สามารถติดต่อกลับได้
- ื่**๏** ปัญหาที่พบในการทำงาน
	- ผู้ใช้บริการระบุอาการของเครื่องในใบบันทึกการซ่อมคอมพิวเตอร์ไม่ชัดเจน ทำให้เจ้าหน้าที่ไม่สามารถทราบสาเหตุของเครื่องเพื่อซ่อมให้ตรงตามที่ผู้ใช้บริการต้องการ

๏ ผลงาน

#### **>** รับแจ้งปัญหา

๏ ผู้รับมอบหมาย

ิจ.อ.หญิง กรรณิการ์ ทองประสาร

- ิจ.อ.หญิง นั่นทนัช ดิสสมศรี
- จ.ท.หญิง วิรัลพัชร เชื้อเกตุ
- จ.ท.หญิง เมวริน ชื่นชม
- ิจ.อ. นราศักดิ์ รัตนเพ็ง

ื**๏** เวลาดำเนินการ

5.00 นาที

- **๏** ไฟล์แนบ/เอกสารประกอบ
- ๏ รายละเอียด <u>ขั้นตอนการรับแจ้งบัญหา</u>
	- 1.) ผู้ใช้บริการติดต่อ (โทร.2-6380, 2-5777) เพื่อขอรับการซ่อมบำรุงคอมพิวเตอร์
	- 2.) ผู้ใช้สามารถมาแจ้งปัญหาเกี่ยวกับการใช้งานคอมพิวเตอร์ได้โดยเดินทางมา ณ ที่ตั้งแผนกกรรมวิธีข้อมูล

3.) เจ้าหน้าที่ มอบใบรายการบันทึกการซ่อมคอมพิวเตอร์ให้ผู้รับบริการเซ็นต์เพื่อรับงานซ่อมต่อไป **๏** ระเบียบ คำสั่ง ข้อบังคับ

**๏** องค์ความรู้ที่ใช้ในการทำงาน

๏ ข้อควรปฏิบัติ/ข้อควรระวัง <u>เจ้าหน้าที่ให้คำแนะนำแก่ผู้ใช้บริการ</u>

1.) แนะนำผู้ใช้บริการให้กรอกรายละเอียดในใบรายการบันทึกการซ่อมคอมฯ ให้ครบถ้วนชัดเจน

่ 2.) ระบุ อุปกรณ์ที่นำมารับบริการ/ ชื่อ-ยี่ห้อ/ รุ่น/ spac เครื่อง/ อาการของเครื่อง

3.) เซ็นต์ ยศ ชื่อ-สกุล/ วันที่เข้ารับการใช้บริการ/ เบอร์โทรที่สามารถติดต่อกลับได้

**๏** ปั้ญหาที่พบในการทำงาน

ผู้ใช้บริการระบุอาการของเครื่องในใบรายการบันทึกการซ่อมคอมฯ ไม่ชัดเจน ทำให้เจ้าหน้าที่ไม่สามารถทราบสาเหตุของเครื่องเพื่อซ่อมให้ตรงตามที่ผู้ใช้บริการต้องการ

๏ ผลงาน

01.pdf

## 2 . แจ้งให้นำเครื่องมาที่ ผกม.ฯ

<u>ผู้รับผิดชอบ</u>

#### <u>วิธีปฏิบัติ</u>

- **>** แจ้งให้นำเครื่องมาที่ ผกม.ฯ
	- ๏ ผู้รับมอบหมาย

จ.อ.หญิง กรรณิการ์ ทองประสาร

- จ.ท.หญิง วิรัลพัชร เชื้อเกตุ
- จ.ท.หญิง เมวริน ชื่นชม
- ้จ.อ. นราศักดิ์ รัตนเพ็ง
- ื**๏** เวลาดำเนินการ

5.00 นาที

อ ไฟล์แนบ/เอกสารประกอบ

๏ รายละเอียด

<u>แจ้งให้นำเครื่องมาที่ ผกม.ฯ</u>

เมื่อผู้ใช้บริการติดต่อขอรับการซ่อมคอมพิวเตอร์ เจ้าหน้าที่จะประสานให้ผู้ใช้นำเครื่องคอมพิวเตอร์มาตรวจสอบ ณ ที่ตั้งของ ผกม.ฯ **๏** ระเบียบ คำสั่ง ข้อบังคับ

- **๏** องค์ความรู้ที่ใช้ในการทำงาน
	-
- ๏ ข้อควรปฏิบัติ/ข้อควรระวัง
	- <u>ข้อควรปภิบัติ</u>
	- 1.) ทุกครั้งที่ผู้ใช้บริการนำเครื่องมารับการตรวจสอบ เจ้าหน้าที่ต้องเช็คอุปกรณ์ที่นำมาด้วยให้รอบคอบเพื่อส่งมอบคืนให้ครบถ้วน
	- 2.) ทุกครั้งที่มาใช้บริการ เจ้าหน้าที่จะต้องให้เซ็นต์ใบรายการบันทึกการซ่อมคอม
- **๏** ปัญหาที่พบในการทำงาน ผู้ใช้บริการบางหน่วยไม่สะดวกนำเครื่องมารับบริการซ่อม ณ ที่ตั้งของ ผกม.ฯ
- ๏ ผลงาน
	-

### 3 . วิเคราะห์หาสาเหตุ

#### <u> ผู้รับผิดชอบ</u>

## วิธีปฏิบัติ

- **>** วิเคราะห์หาสาเหต
	- **๏** ผู้รับมอบหมาย

ร.ท.หญิง กุลยา แก้วใจปา

ร.ท. สุทธินันท์ โตวิระ

ื**๏** เวลาดำเนินการ

15.00 นาที

- ื่**o** ไฟล์แนบ/เอกสารประกอบ
- **๏** รายละเอียด

<u>ขั้นตอนการวิเคราะห์หาสาเหต</u>

- 1.) จ่ายกระแสไฟฟ้าเพื่อตรวจสอบการทำงานของระบบคอมพิวเตอร์
- 2.) ถ้าเครื่องสามารถเข้าใช้งาน Windows ได้ ให้ทำการตรวจสอบความผิดปกติของซอฟต์แวร์ต่าง ๆ
- 3.) ถ้าเครื่องไม่สามารถ Boot เข้า Windows ได้ เจ้าหน้าที่จะทำการลง Windows ใหม่
- 4.) ถ้าเครื่องไม่รับกระแสไฟฟ้าเจ้าหน้าที่จะตรวจสอบความผิดปกติของฮาดแวร์แต่ละตัว
- 5.) ถ้าระบบเกิดจากความผิดปกติของฮาร์ดแวร์ (นอกเหนือจากที่เจ้าหน้าจะสามารถแก้ไขได้ เช่น ไม่มีอุปกรณ์ฮาร์ดแวร์ที่จะใช้ซ่อม)<br>เจ้าหน้าที่จะดำเนินการส่งให้ทาง สอ.ทอ.เป็นผู้รับผิดชอบดำเนินการซ่อมต่อไป
- **๏** ระเบียบ คำสั่ง ข้อบังคับ

 $\overline{a}$ 

- ๏ องค์ความรู้ที่ใช้ในการทำงาน
	- นำความรู้จากหลักสูตรต่าง ๆ ด้านคอมพิวเตอร์ ที่เข้ารับการศึกษามาปรับใช้

- ค้นคว้าหาความรู้เพิ่มเติมจาก internet และหนังสือซ่อมคอมฯ เป็นต้น

๏ ข้อควรปฏิบัติ/ข้อควรระวัง

<u>ข้อควรปฏิบัติ</u>

- 1.) เจ้าหน้าที่จะต้องคำนึงถึงความปลอดภัยในการทำงานทุกครั้ง
- 2.) ปฏิบัติให้ถูกต้องตามขั้นตอนของการตรวจสอบความผิดปกติ
- 3.) หลังจากตรวจสอบความผิดปกติเสร็จแล้ว ตรวจสอบว่าฮาร์ดแวร์ทุกชิ้นอยู่ครบหรือไม่
- **๏** ปัญหาที่พบในการทำงาน
	-

๏ ผลงาน

#### 4 . ดำเนินการซ่อม

#### <u>ผู้รับผิดชอบ</u>

## วิธีปฏิบัติ

- **>** ส่งซ่อมที่ สอ.ทอ
	- ๏ ผู้รับมอบหมาย
	- ื**๏** เวลาดำเนินการ

 $5.00$  วัน

- **๏** ไฟล์แนบ/เอกสารประกอบ
- ื**๏** รายละเอียด

<u>ขั้นตอนการส่งซ่อมที่ สอ.ทอ.</u>

เมื่อตรวจสอบความผิดปกติของเครื่องคอมพิวเตอร์แล้ว สาเหตุของความผิดปกติอยู่นอกเหนือจากที่เจ้าหน้าที่ ผกม.ฯ ้จะดำเนินการซ่อมได้ ผู้รับผิดชอบจะดำเนินการติดต่อประสานงานเพื่อส่งให้ทางหน่วยงาน สอ.ทอ.เป็นผู้รับผิดชอบในการดำเนินการซ่อมต่อไป

- ๏ ระเบียบ คำสั่ง ข้อบังคับ
	-
- **๏** องค์ความรู้ที่ใช้ในการทำงาน
	-
- ๏ ข้อควรปฏิบัติ/ข้อควรระวัง <u>ข้อควรปฏิบัติ</u>

ผู้รับผิดชอบต้องตรวจสอบอุปกรณ์ให้ละเอียดก่อนที่จะทำการส่งให้ทางหน่วย สอ.ทอ.

**๏** ปัญหาที่พบในการทำงาน

การส่งให้ทางหน่วย สอ.ทอ.เป็นผู้ดำเนินการซ่อมอาจจะต้องใช้ระยะเวลานานพอสมควร เพื่อให้ทาง สอ.ทอ.ตรวจสอบโดยละเอียด

#### **›** ดำเนินการซ่อม

**๏** ผู้รับมอบหมาย

จ.อ.หญิง กรรณิการ์ ทองประสาร

จ.อ.หญิง นันทนัช ดิสสมศรี จ.ท.หญิง วิรัลพัชร เชื้อเกตุ

จ.ท.หญิง เมวริน ชื่นชม

ิจ.อ. นราศักดิ์ รัตนเพ็ง

#### **๏** เวลาดำเนินการ

2.00 วัน

อ ไฟล์แนบ/เอกสารประกอบ

03.pdf

#### **๏** รายละเอียด

้<br>เมื่อเจ้าหน้าที่ตรวจสอบหาสาเหตุและทราบปัญหาเรียบร้อยแล้วจะดำเนินการซ่อมในทันที ์ ซึ่งระยะเวลาในการซ่อมอาจจะใช้ระยะเวลาประมาณ 1-2 วัน แล้วแต่อาการของเครื่อง เช่น Repair Windows, ลง Windows ใหม, Scan Virus, Update Windows ฯลฯ

**๏** ระเบียบ คำสั่ง ข้อบังคับ

๏ องค์ความรู้ที่ใช้ในการทำงาน<br>- จากหลักสูตรต่าง ๆ ด้านคอมพิวเตอร์ ที่ได้เข้ารับการศึกษา

- ร่วมกันระดมความคิดในการแก้ไขปัญหา

- ศึกษาหาข้อมูลเพิ่มเติมจาก Internet หนังสือคู่มือการซ่อมคอมพิวเตอร์ ฯลฯ

- ๏ ข้อควรปฏิบัติ/ข้อควรระวัง
	- เจ้าหน้าที่ต้องปฏิบัติโดยคำนึงถึงความปลอดภัยเป็นหลักสำคัญ
- **๏** ปั้ญหาที่พบในการทำงาน
	- อุปกรณ์ที่ใช้ในการซ่อมไม่เพียงพอ เช่น สาย Power, สายสัญญาณ DVI เป<sup>็</sup>นต้น
	- เครื่องคอมพิวเตอร์บางเครื่องไม่สามารถอ่านแผ่น CD ได้
	- มีไวรัสจำนวนมากในเครื่อง

ื่อ ผลงาน

 $\overline{a}$ 

#### 5 . ส่งซ่อม สอ.ทอ.

<u>ผู้รับผิดชอบ</u>

#### <u>วิธีปฏิบัติ</u>

- > ส่งซ่อม สอ.ทอ.
	- ๏ ผู้รับมอบหมาย
		- ร.ท.หญิง กุลยา แก้วใจปา
		- ร.ท. สุทธินันท์ โตวิระ
	- **๏** เวลาดำเนินการ
		- $5.00$  วัน
	- อ ไฟล์แนบ/เอกสารประกอบ
	- ๏ รายละเอียด
		- เมื่อตรวจสอบความผิดปกติของเครื่องคอมพิวเตอร์แล้ว สาเหตุของความผิดปกติอยู่นอกเหนือจากที่เจ้าหน้าที่ ผกม.ฯ จะดำเนินการซ่อมได้ ผู้รับผิดชอบจะดำเนินการติดต่อประสานงานเพื่อส่งให้ทางหน่วยงาน ่ สอ.ทอ.เป็นผู้รับผิดชอบในการดำเนินการซ่อมต่อไป
	- ๏ ระเบียบ คำสั่ง ข้อบังคับ
	- **๏** องค์ความรู้ที่ใช้ในการทำงาน
	- ๏ ข้อควรปฏิบัติ/ข้อควรระวัง
		- ผู้รับผิดชอบต้องตรวจสอบอุปกรณ์ให้ละเอียดก่อนที่จะทำการส่งให้ทางหน่วย สอ.ทอ.ดำเนินการซ่อม
	- **๏** ปั้ญหาที่พบในการทำงาน
		- การส่งให้ทางหน่วย สอ.ทอ.เป็นผู้ดำเนินการซ่อม อาจจะต้องใช้ระยะเวลานานพอสมควร เพื่อให้ทาง สอ.ทอ.ตรวจสอบโดยละเอียด
	- ๏ ผลงาน

### 6 . คอมทำงานได้ตามปกติ

#### <u>ผู้รับผิดชอบ</u>

- <u>วิธีปภิบัติ</u>
- > คอมพิวเตอร์ใช้งานได้ปกติ
	- ๏ ผู้รับมอบหมาย
		- จ.อ.หญิง กรรณิการ์ ทองประสาร
		- จ.อ.หญิง นันทนัช ดิสสมศรี
		- จ.ท.หญิง วิรัลพัชร เชื้อเกตุ
		- จ.ท.หญิง เมวริน ชื่นชม
		- ้จ.อ. นราศักดิ์ รัตนเพ็ง

**๏** เวลาดำเนินการ

อ ไฟล์แนบ/เอกสารประกอบ

**๏** รายละเอียด

เมื่อดำเนินการซ่อมคอมให้ใช้งานได้ปกติแล้ว ให้เจ้าหน้าที่ประสานงานติดต่อให้ผู้ใช้บริการรับทราบและนัดวันรับมอบคืน

**๏** ระเบียบ คำสั่ง ข้อบังคับ

๏ องค์ความรู้ที่ใช้ในการทำงาน

- ๏ ข้อควรปฏิบัติ/ข้อควรระวัง
- 

๏ ปัญหาที่พบในการทำงาน

๏ ผลงาน

 $\overline{a}$ 

#### 7 . ลงบันทึกการซ่อมคอม

#### <u>ผู้รับผิดชอบ</u>

#### วิธีปฏิบัติ

- **>** ลงบันทึกการซ่อมคอม
	- **๏** ผู้รับมอบหมาย
		- จ.อ.หญิง กรรณิการ์ ทองประสาร
		- จ.อ.หญิง นั่นทนัช ดิสสมศรี
		- จ.ท.หญิง วิรัลพัชร เชื้อเกตุ
		- จ.ท.หญิง เมวริน ชื่นชม
		- จ.อ. นราศักดิ์ รัตนเพ็ง
	- **๏** เวลาดำเนินการ

5.00 นาที

**๏** ไฟล์แนบ/เอกสารประกอบ

02.pdf

- **๏** รายละเอียด
	- เมื่อดำเนินการซ่อมและเครื่องสามารถใช้งานได้ตามปกติแล้ว
	- ้เจ้าหน้าที่จะต้องลงบันทึกรายละเอียดการซ่อมในใบบันทึกการซ่อมคอมอย่างละเอียด
- **๏** ระเบียบ คำสั่ง ข้อบังคับ
- **๏** องค์ความรู้ที่ใช้ในการทำงาน
- **๏** ข้อควรปฏิบัติ/ข้อควรระวัง
- 
- ๏ ปัญหาที่พบในการทำงาน
- 
- **๏** ผลงาน
- $\overline{a}$

#### 8 . ส่งคืน

#### <u>ผู้รับผิดชอบ</u>

- <u>วิธีปฏิบัติ</u>
- **>** ส่งคืน
	- ๏ ผู้รับมอบหมาย

จ.อ.หญิง กรรณิการ์ ทองประสาร

- จ.อ.หญิง นั่นทนัช ดิสสมศรี
- จ.ท.หญิง วิรัลพัชร เชื้อเกตุ
- จ.ท.หญิง เมวริน ชื่นชม
- จ.อ. นราศักดิ์ รัตนเพ็ง
- ื่**๏** เวลาดำเนินการ

15.00 นาที

- **๏** ไฟล์แนบ/เอกสารประกอบ
- **๏** รายละเอียด

เมื่อตรวจสอบว่าเครื่องใช้งานได้ตามปกติและเจ้าหน้าที่ได้ลงรายละเอียดการซ่อมเรียบร้อยแล้ว ให้เจ้าหน้าที่ติดต่อไปยังผู้รับบริการเพื่อมารับเครื่องคืน หรือติดต่อผู้รับบริการเพื่อดำเนินการส่งมอบคืน จากนั้นให้ผู้รับบริการทำการเซ็นต์รับทราบวันที่รับคืน เพื่อเป็นหลักฐาน

**๏** ระเบียบ คำสั่ง ข้อบังคับ

๏ องค์ความรู้ที่ใช้ในการทำงาน

๏ ข้อควรปฏิบัติ/ข้อควรระวัง

ให้เจ้าหน้าที่ทำการตรวจสอบอุปกรณ์ที่นำมาด้วยให้ครบถ้วนก่อนส่งคืนและต้องให้ผู้รับบริการเซ็นต์ชื่อวันที่รับคืนเพื่อเป็นหลักฐานทุกครั้ง

- **๏** ปัญหาที่พบในการทำงาน
- ๏ ผลงาน

 $\Box$ 

 $\Box$ 

#### เอกสารประกอบ

 $\overline{\phantom{a}}$